## Prázdny nákres pre zakreslenie požadovaného umiestnenia napojenia

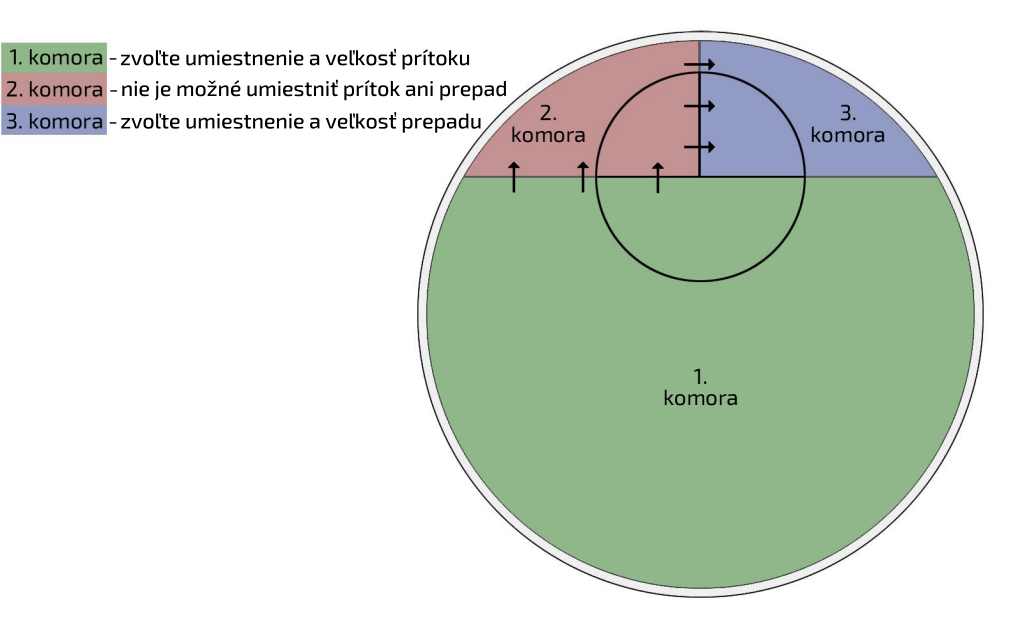